## HPCI共用ストレージにおける階層型ストレージの導入構想

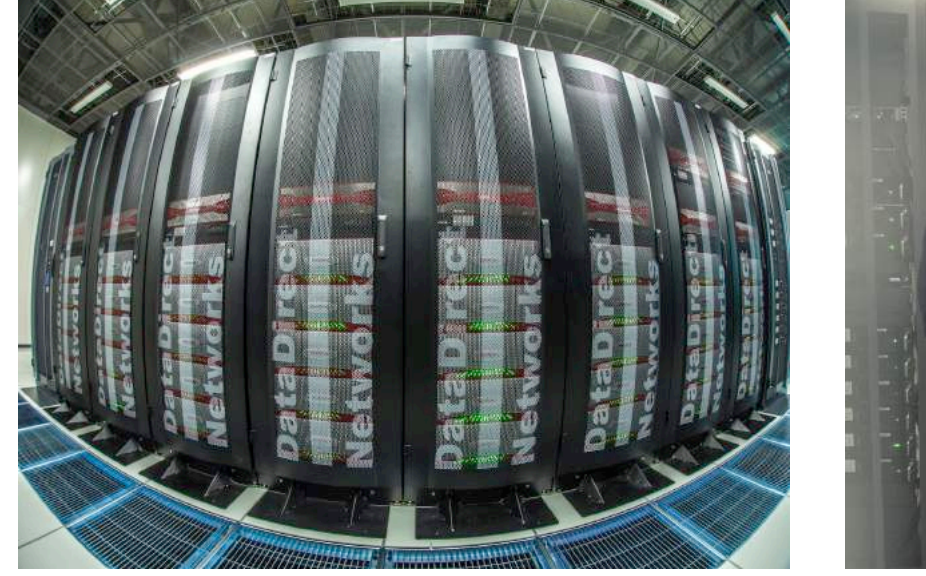

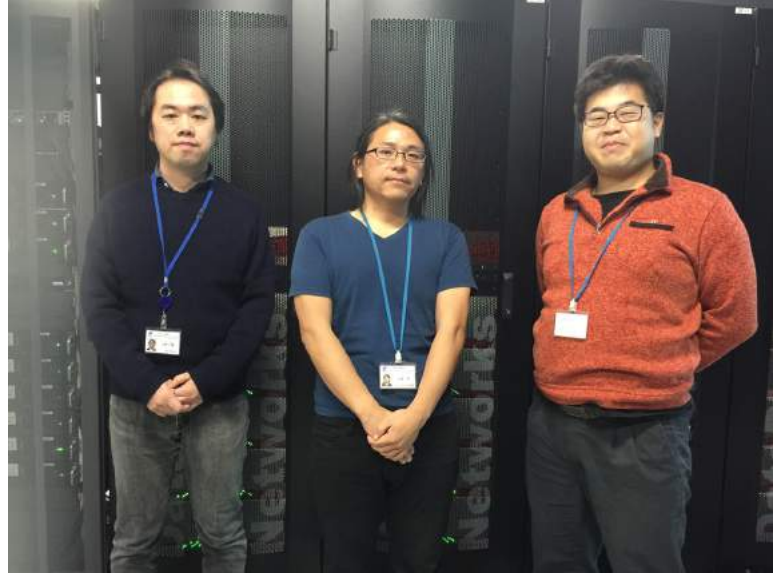

### Gfarm日本征服計画

- H.Harada
- H.Kaneyama
	- A.Kondo
	- C.Shibano

**2017/12/22 RIKEN AICS**

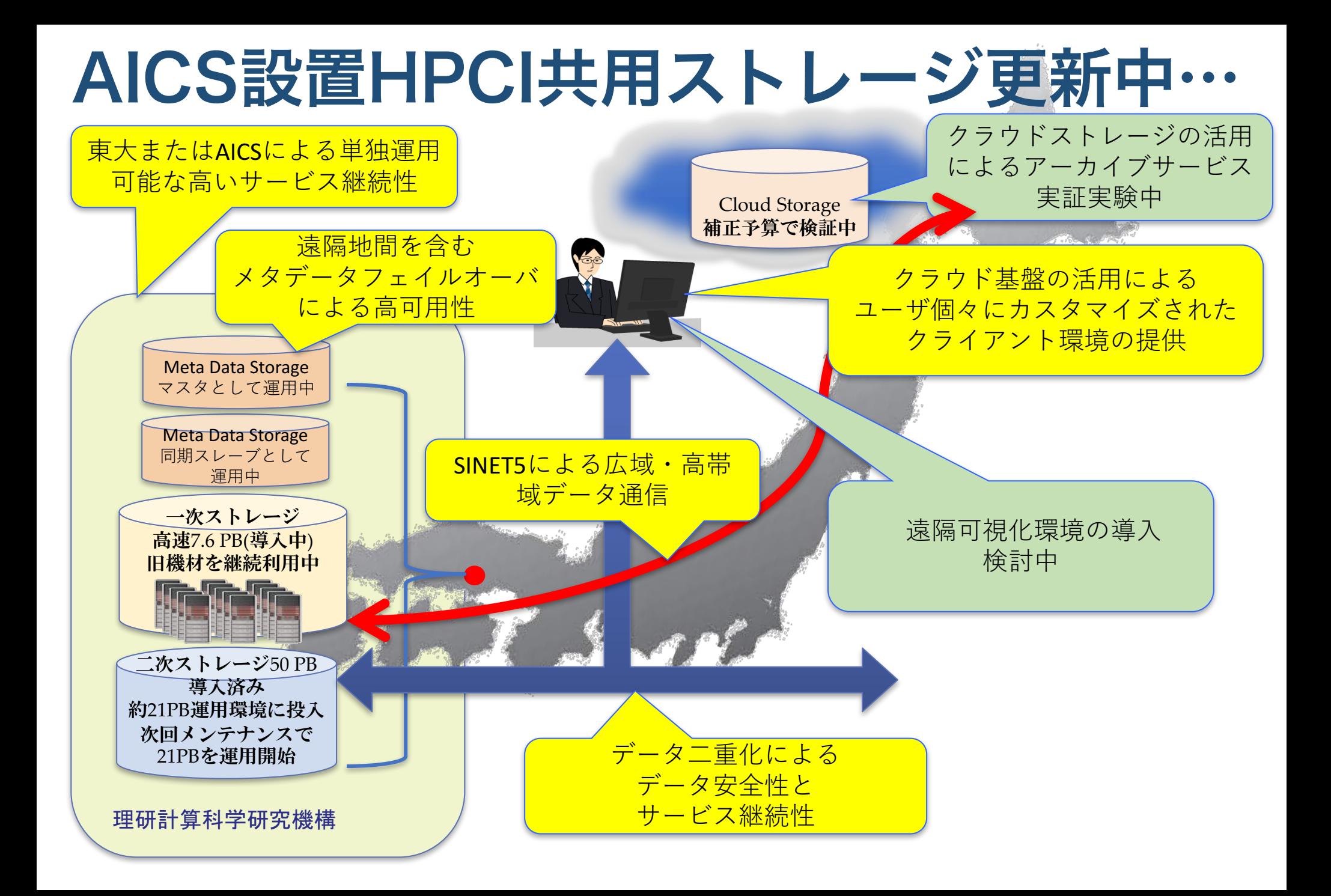

# AICS共用ストレージ更新中…

- 容量:旧機材約10PBから新機材約50PBへ拡張
	- 10TBDisk、RAID6(8D2P) x 58セットのストレージを11セット → 10 x 8 x  $58 \times 11 = 51,040$ TB
- 東大、AICSのデータ二重化運用に向けてデータ移行中
	- 既存データの二重化に3ヶ月以上必要
- 階層型ストレージの導入
	- 1次書き込み先として高速ストレージを2月末導入予定
	- 書き込み、読み出しそれぞれ 30GB/sec以上
	- スプールサーバもIB(4xEDR)接続3台
	- 2月末までは1次ストレージとして旧機材を活用
	- 2次ストレージとして新機材を活用
- メタデータサーバの性能向上
	- 物理メモリは768GiBに強化
- ログイン環境の強化
	- UNCAI によるクラウド基盤の提供
	- 遠隔可視化サービスの提供(検討中)
	- GPGPU搭載計算機の提供

# Gfarmの階層化支援機能…

⼀次ストレージの制御

- 余剰レプリカ⾃動削除機能を⽤いて、キャッシュのような振る舞いを実現する
	- 余剰レプリカ削除機能:指定されたレプリカ数以上に存在するレプリカを自動削除する機能
- replica check remove grace used space ratio
	- 猶予容量使⽤率(%)を指定する
	- 0~100を指定可能
	- 各スプール領域に使用率が猶予容量使用率となるまで削除を猶予する
	- 例1:100TBのスプールサーバに対して80を指定すると、容量80TBを超えるまで は余剰レプリカは削除されない
	- 例2:100TBのスプールサーバに対して0を指定すると、全ての余剰レプリカが 削除される
- replica check remove grace time
	- 余剰レプリカが削除されるまでの猶予期間を秒で指定する
	- アクセス時間から猶予期間(秒)経過した余剰レプリカが削除される
	- 例1:3600 x 24 x 365 を指定すると、最終アクセスから⼀年経過した余剰レプリ カが削除される
	- 例2:0を指定すると、全ての余剰レプリカが削除される
- 削除対象となる余剰レプリカ
	- 使用率が猶予容量使用率以上のスプールに存在し、かつ、最終アクセスから猶予 期間以上経過した余剰レプリカ
- スプールは常に、猶予期間内にアクセスされたレプリカで、かつ容 量を猶予使⽤率に抑えることが可能

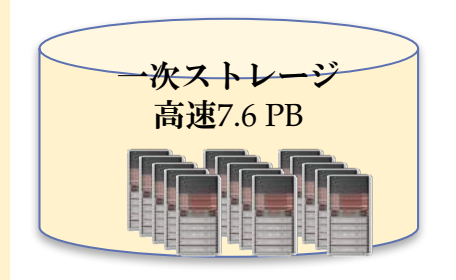

# Gfarmの階層化支援機能…

### 二次ストレージへの一次書き込み抑制

- Gfarmの⼀次書き込み先選択アルゴリズムではbusy\_hostは⼀次書き込み、レプリカ作成の 対象外
	- Busy host: schedule busy load thresh< (load + spool base load) / cpu core数
	- Schedule busy load threshのデフォルト値は0.5
	- ただし、 replication\_busy\_host変数をenableに設定すると、レプリカ作成の対象となる
- spool base load
	- Gfsd(スプールサーバ)のロードに加算される値
	- 例:spool base load=100を設定されたスプールサーバはGfarmによって常にload 100以 上と認識される
	- Gfarm書き込み先選択アルゴリズムによって、⼀次書き込み先に選択されなくなる
	- 二次ストレージとして運用するスプールサーバは高いspool base load値を設定する
- Replication\_busy\_host=enable、 spool\_base\_loadを⼗分⼤きい値に設定することで、レプリ カ作成は可能だが、⼀次書き込みを抑制することが可能

二次ストレージ50 PB:レプリカの保存先として機能 Replication\_busy\_host = enable Spool base load = 200

# AICS共用ストレージにおける階層化…

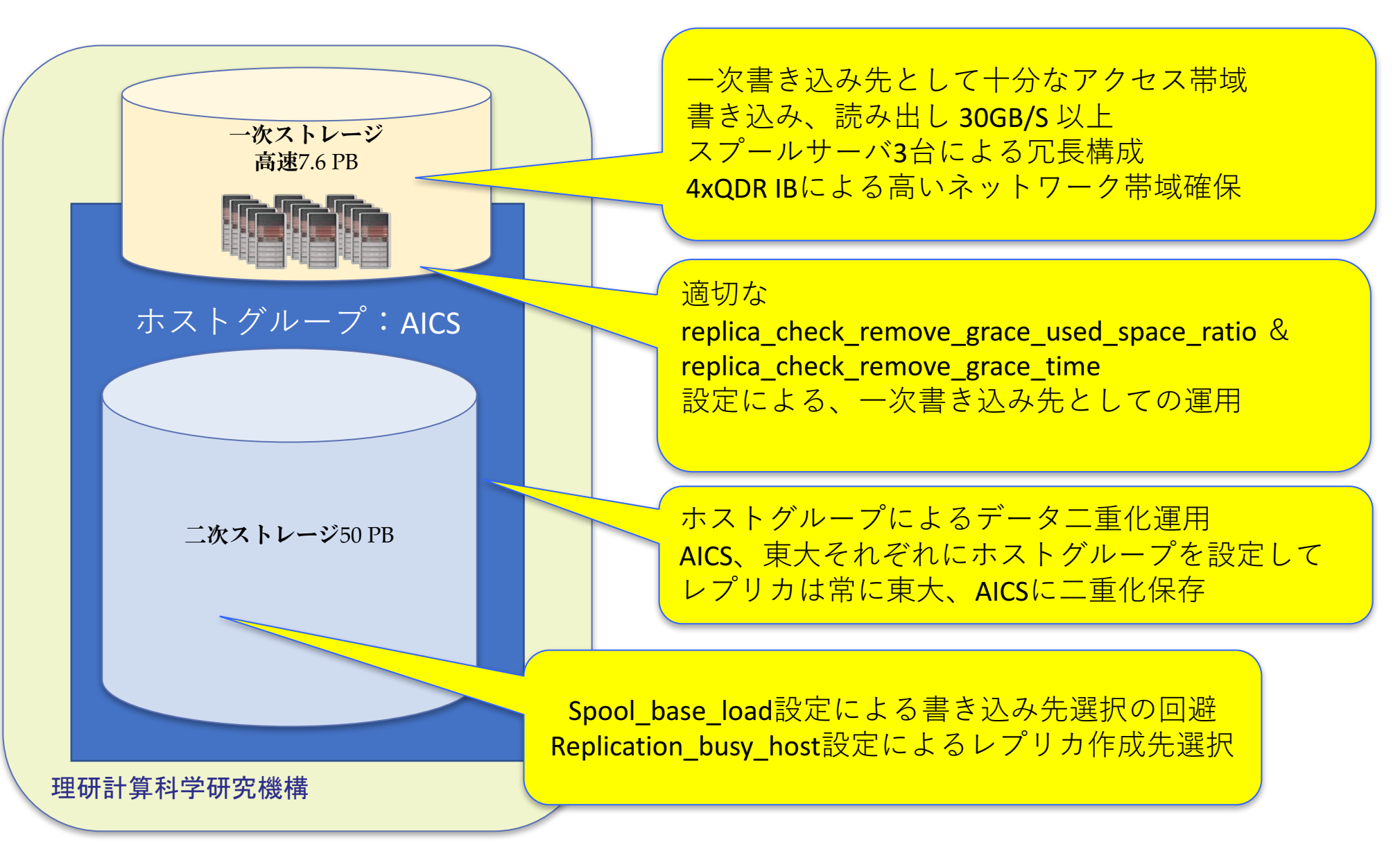

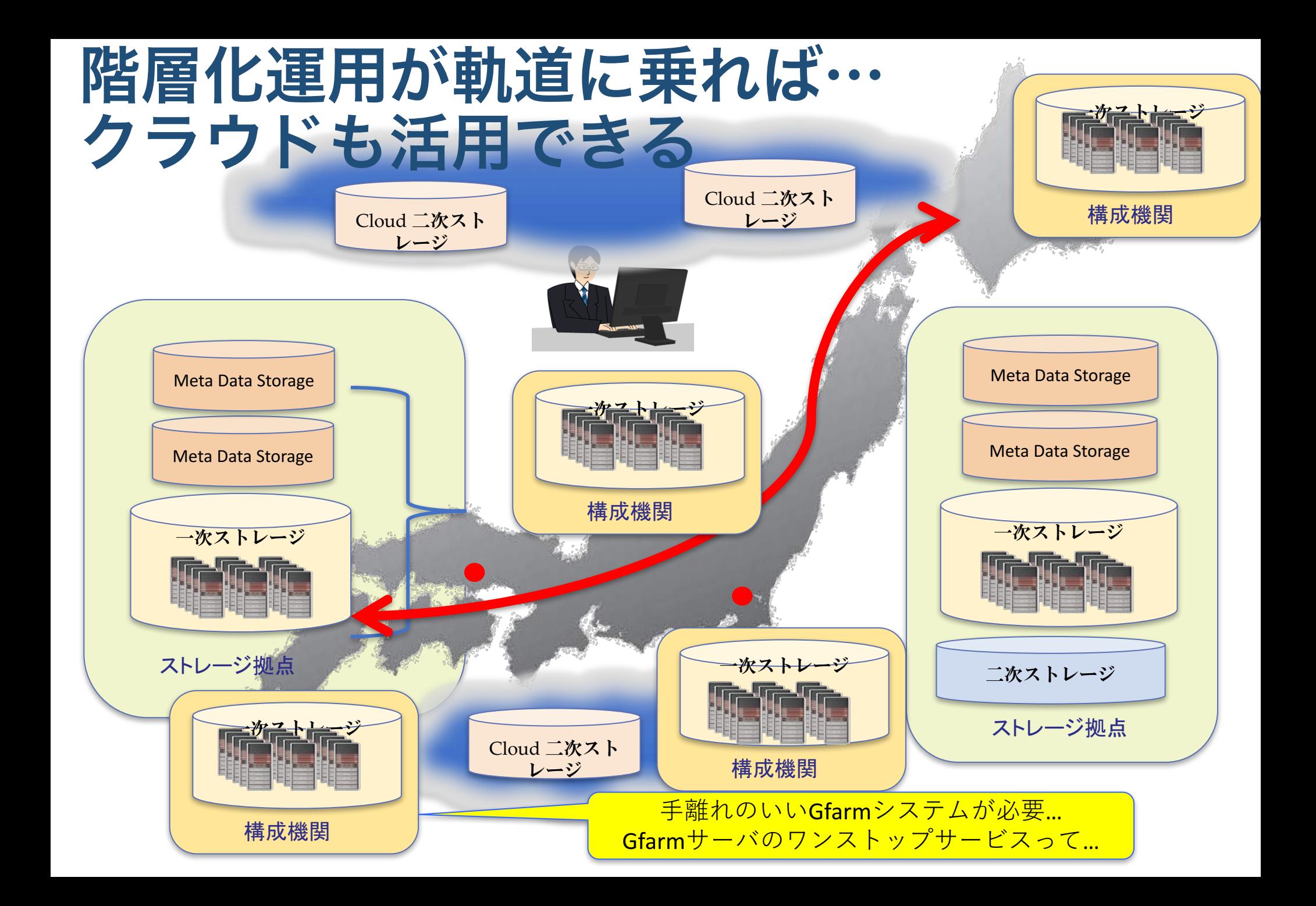

## HPCI共用ストレージの利用状況

- •年々割当希望量が増大し 2015年度からは割り当て希 望量が提供資源量を⼤きく 上回る。
- 予算や設備の制約によりフ レキシブルに資源提供量を 調節することも困難 。
- 保存されているデータ
	- 研究成果の証左としてアー カイブされているデータ。
	- 2016年7⽉時点で1年以上ア クセスされていないデータ が47%もあります。

最終アクセス⽉毎のファイル分布 (総容量)

2016/7/6時点

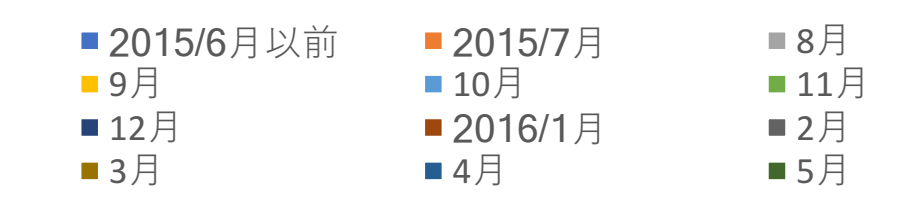

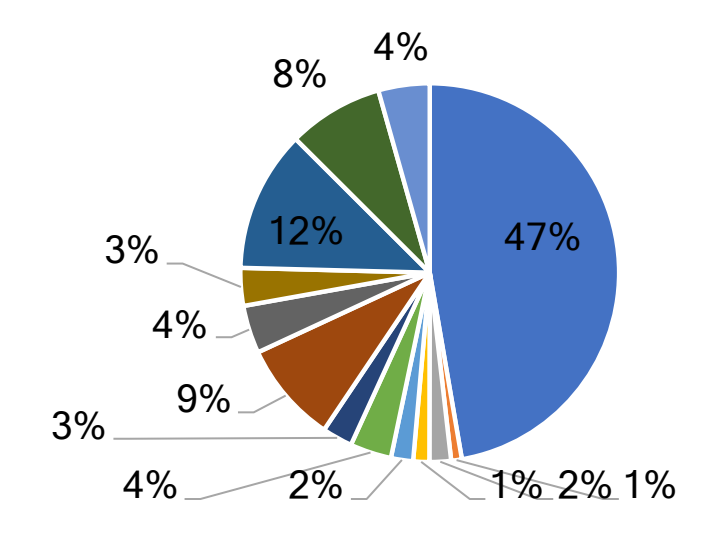

共用ストレージ東拠点資料 「機材利用状況2016/09」より引用

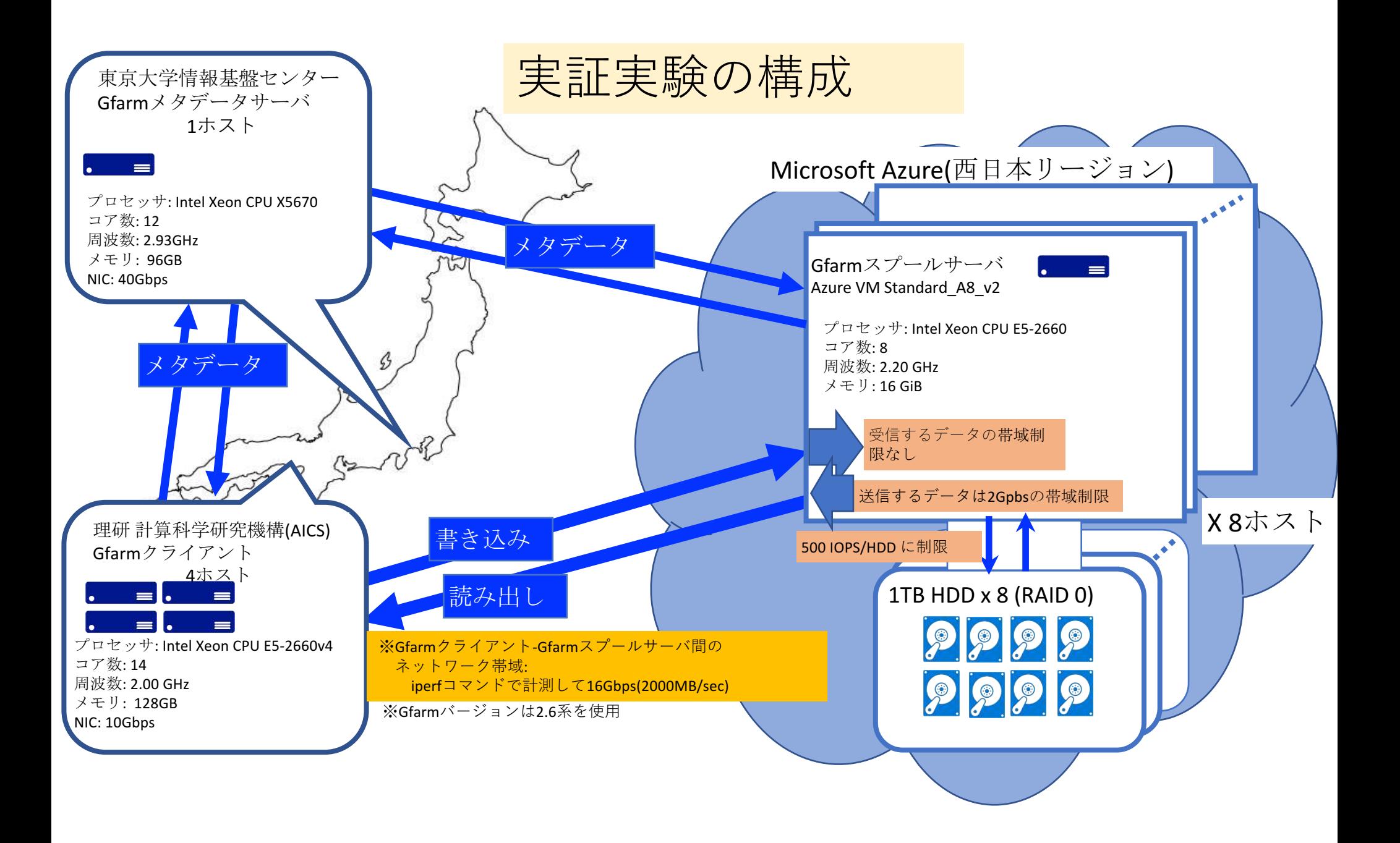

Gfarmスプールサーバ1ホストの転送帯域測定

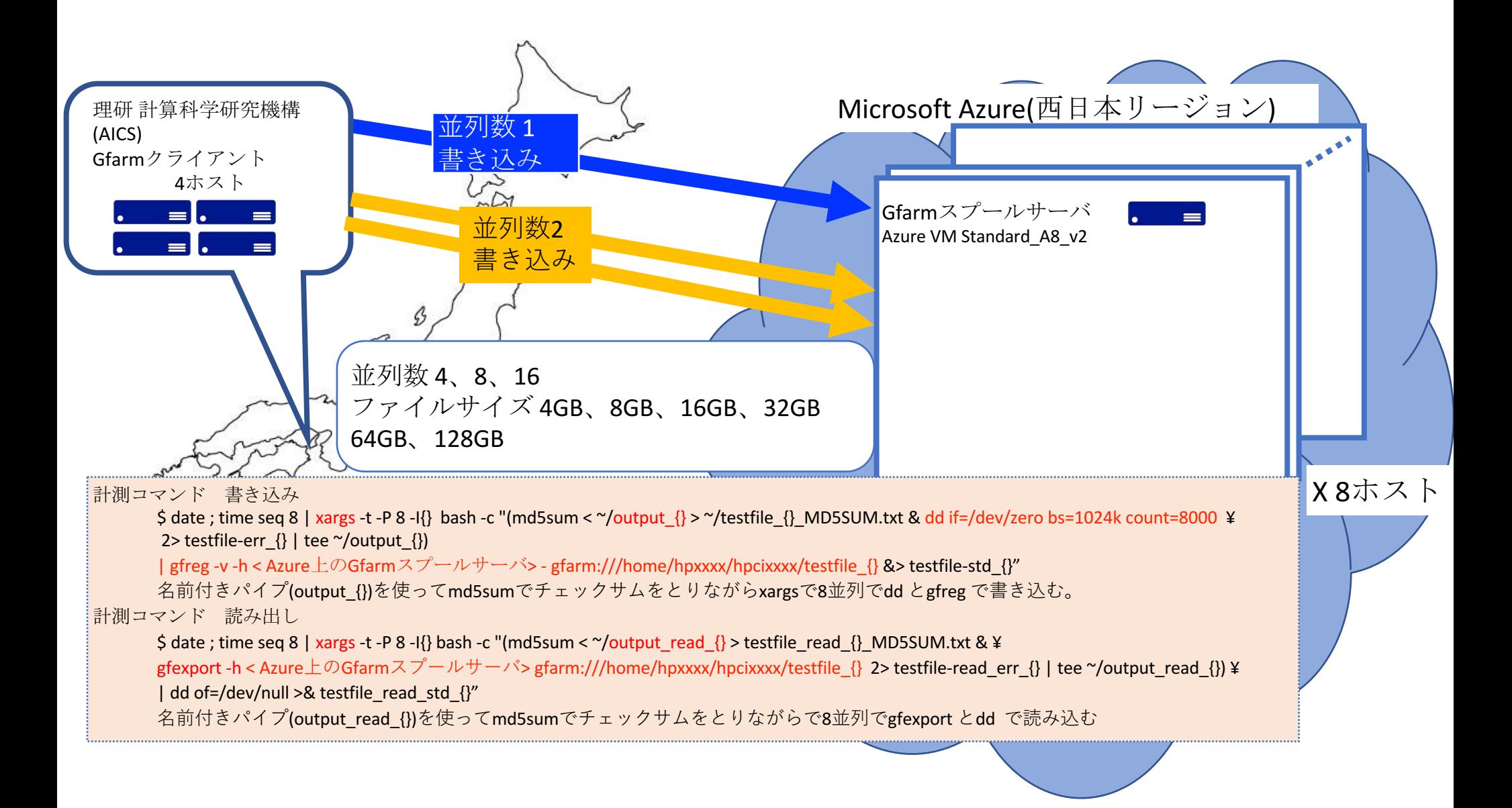

Gfarmクライアント(計算科学研究機構(AICS))からAzure 上のGfarmスプールサーバ(1ホスト)への書き込み

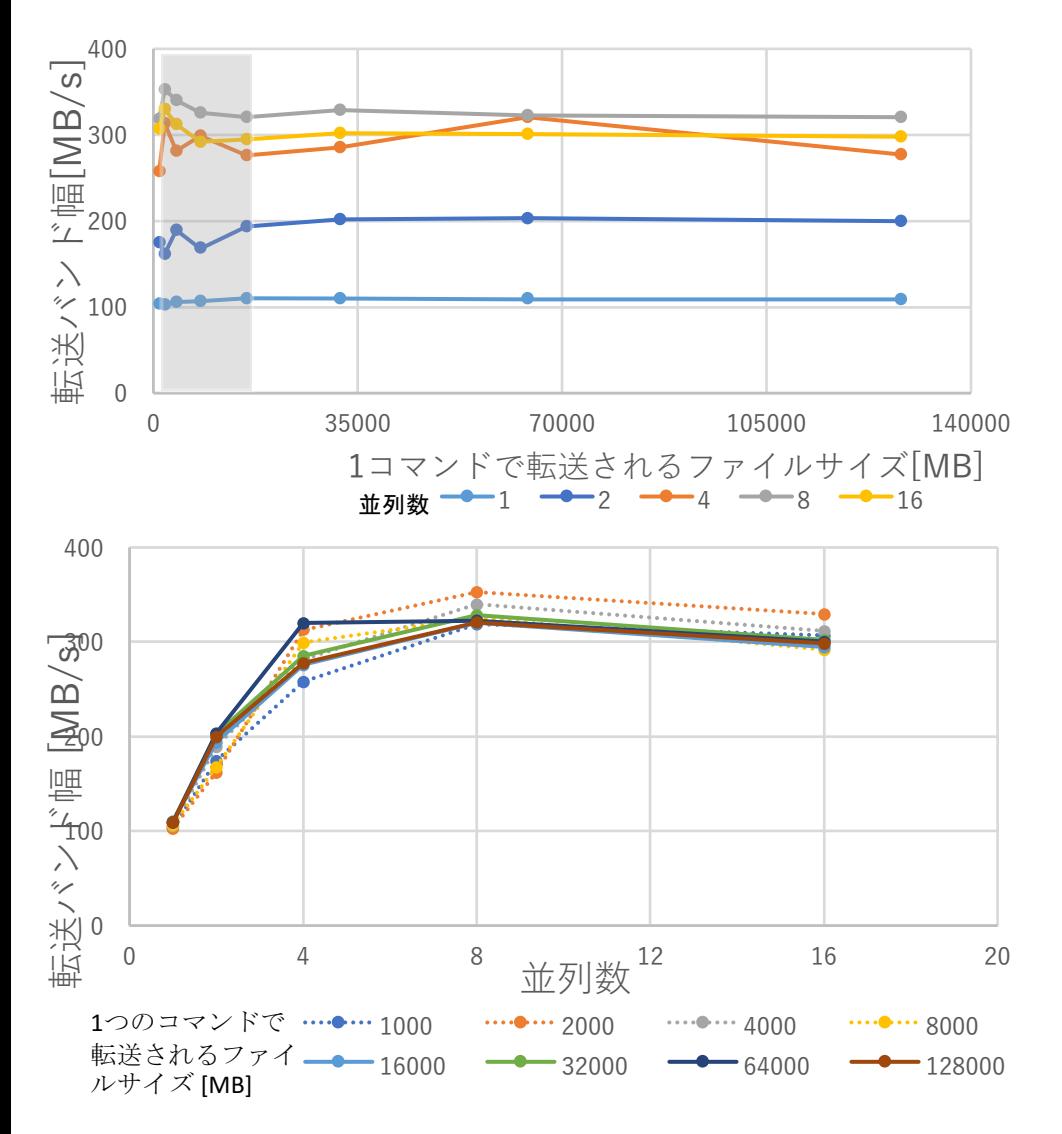

- 横軸が「1コマンドで転送されるファイ ルサイズ」と「並列数」のグラフを作 成
- 1つのコマンドで実⾏するファイルサイ ズは16GB以上のサステインな帯域を採 用する。(グラフの灰色部分、点線は採 ⽤しない)
- 1並列で最⼤ 109MB/sec
- 8並列で最⼤ 328MB/sec
- 16並列では8並列より転送バンド幅は低 下している。

### Gfarmクライアント(計算科学研究機構(AICS))でAzure上のGfarmスプールサーバ(1ホスト)からの読み出し

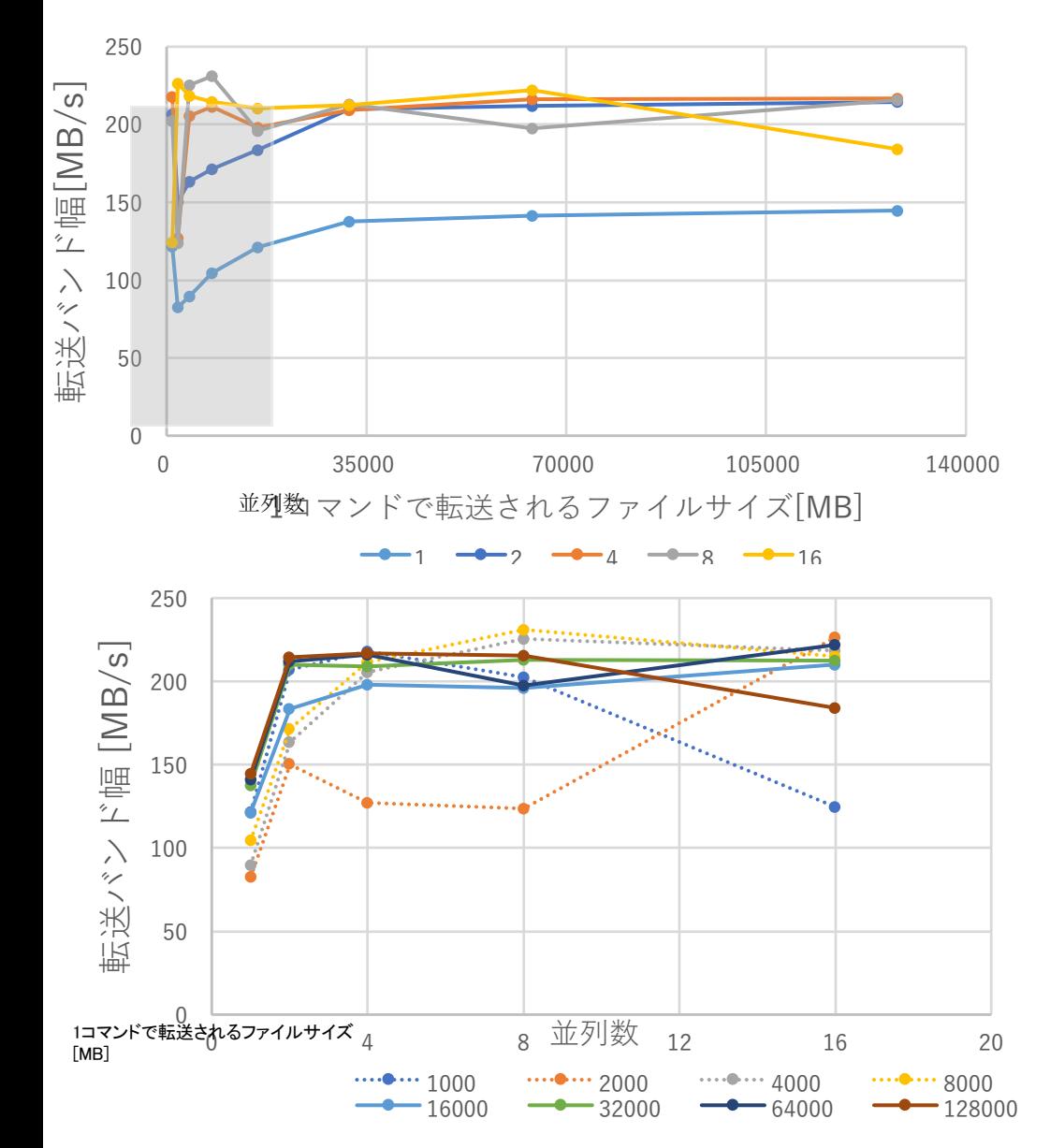

- 横軸が「1コマンドで転送されるファ イルサイズ」と「並列数」のグラフを 作成
- 1つのコマンドで実⾏するファイルサ イズは16GB以上のサステインな帯域 を採用する。(グラフの灰色部分、点 線は採用しない)
- 1並列で最⼤144MB/sec
- 16並列で最⼤ 221MB/sec
- Azure VMからの送信データは 2Gbps(250MB/sec)に帯域制限にされて いる。最⼤221MB/secは帯域制限の影 響であると考えられる。

#### Gfarmスプールサーバ8ホストの転送帯域測定 1、2並列 Microsoft Azure(西日本リージョン) 理研 計算科学研究機構 (AICS) Gfarmクライアント  $1$ TB HDD x 8 (RAID 0) 並列数 1 4ホスト Gfarmスプールサーバ 1 書き込み O O O 並列数2 書き込み 1TB HDD x 8 (RAID 0)  $\mathcal{G}$ Gfarmスプールサーバ 2 **A**  $=$ 書込み、並列数 4、8、16、32、64 ※ネットワーク帯域を ファイルサイズ 4GB、8GB、16GB、32GB、64GB 確保するため10Gbpsの ネットワークインタフ ※読み出しも同様  $G$ farmスプールサーバ 8 1TB HDD x 8 (RAID 0) ェースを搭載した4ホス トを使用9999 |4並列 : Gfarmクライアント(4ホスト) -> Gfarmスプールサーバ(4ホスト) ;8並列 : Gfarmクライアント(4ホスト:1ホスト2並列) -> Gfarmスプールサーバ(8ホスト) : 16並列: Gfarmクライアント(4ホスト:1ホスト4並列) -> Gfarmスプールサーバ(8ホスト:1ホスト2並列) .<br>|32並列: Gfarmクライアント(4ホスト:1ホスト8並列) -> Gfarmスプールサーバ(8ホスト:1ホスト4並列)  $\sim$ 64並列: Gfarmクライアント(4ホスト:1ホスト16並列) -> Gfarmスプールサーバ(8ホスト:1ホスト8並列)

## Gfarmスプールサーバ8ホストの転送帯域測定 8並列

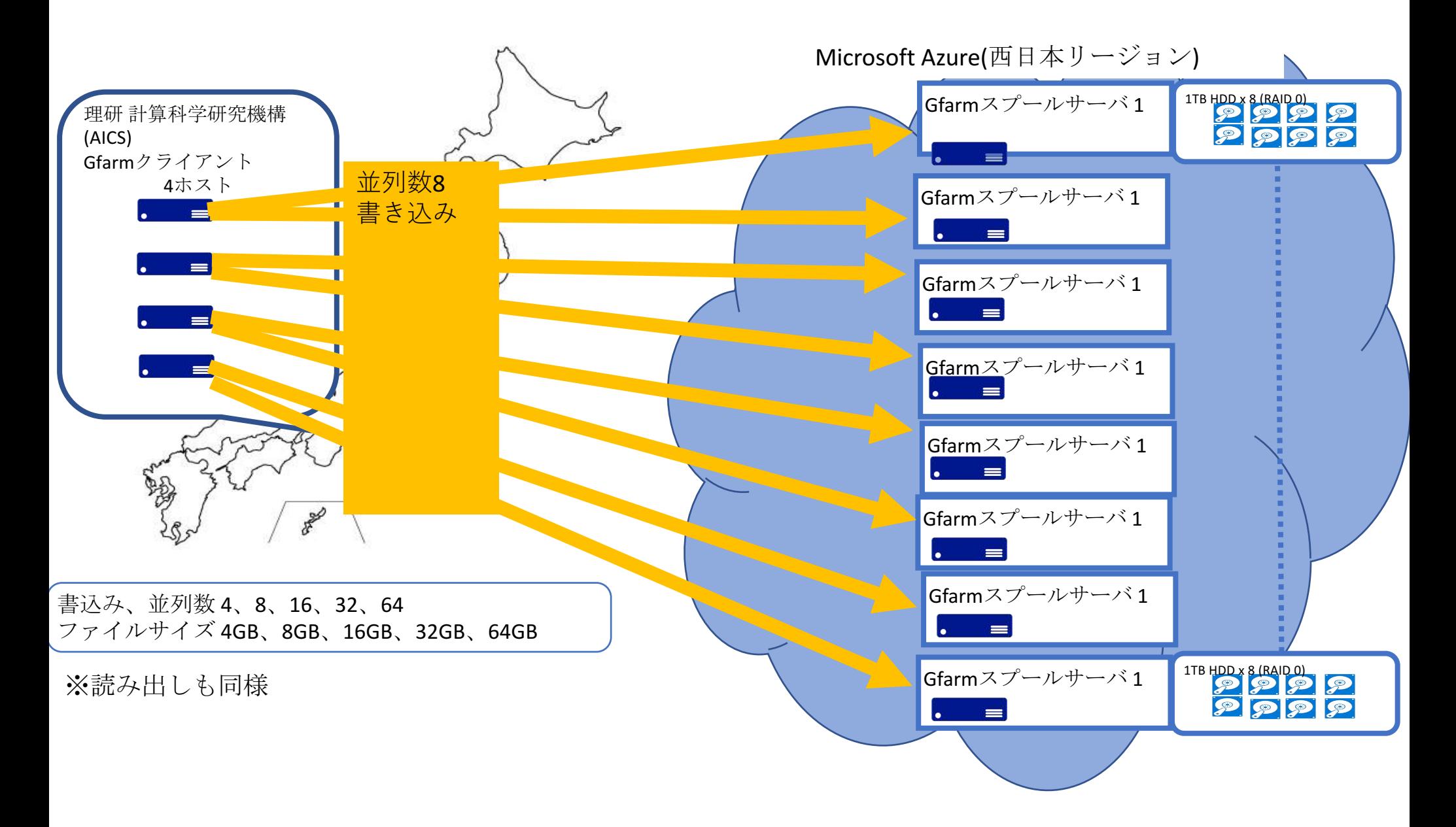

### Gfarmクライアント(計算科学研究機構(AICS))でAzure 上のGfarmスプールサーバ(8ホスト)への書き込み

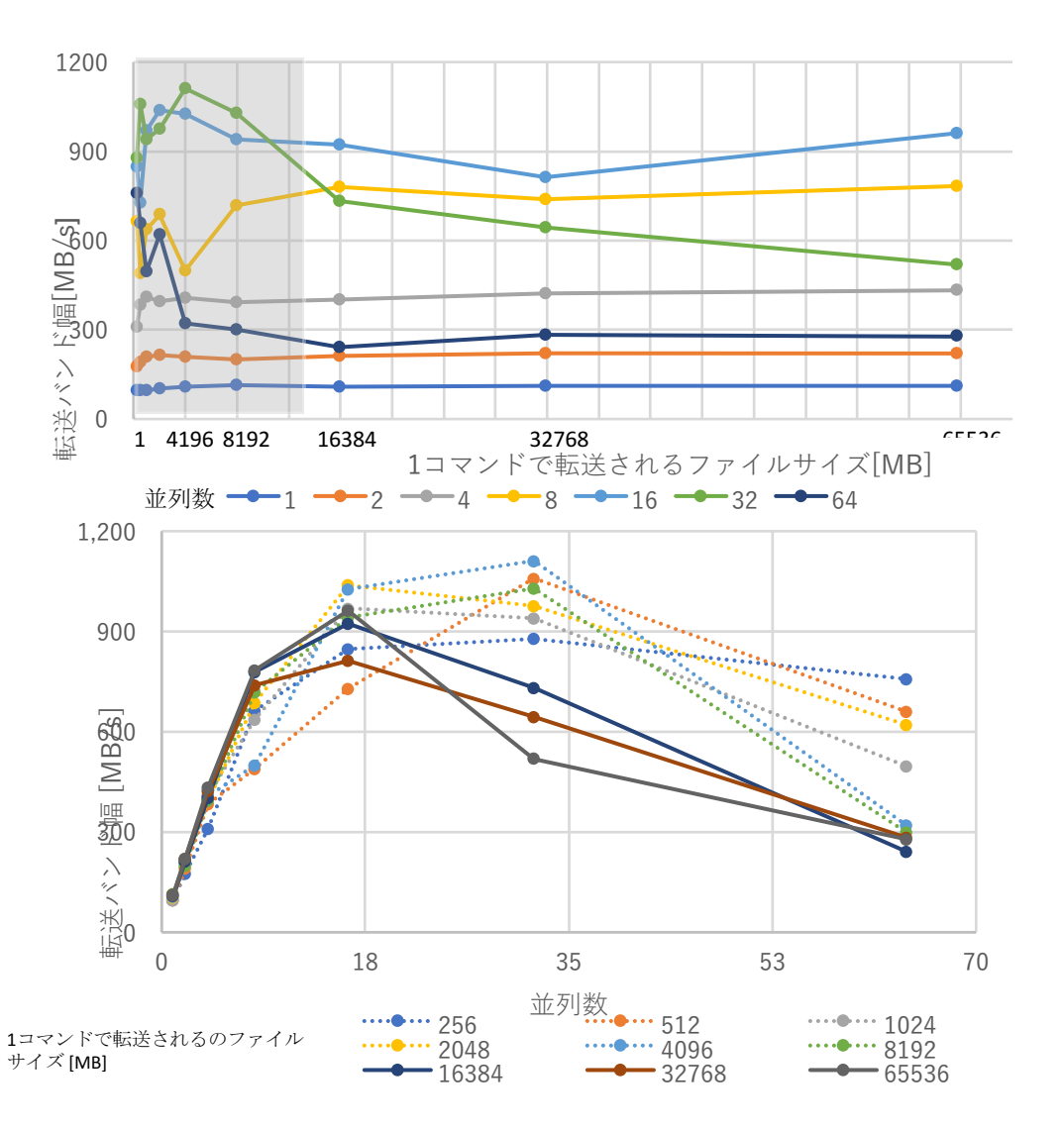

- 横軸が「1コマンドで転送されるファイル サイズ」と「並列数」のグラフを作成
- 1つのコマンドで実⾏するファイルサイズ は16GB以上のサステインな帯域を採用す る。(グラフの灰色部分、点線は採用しな い)
- 16並列 最⼤ 962MB/sec
- 32並列では最⼤で732MB/secであり、16並 列より転送バンド幅は低下している。
- 64並列では最⼤で283MB/secであり、32並 列よりさらに転送バンド幅は低下してい る。

### <mark>Gfarm</mark>クライアント(計算科学研究機構(AICS) )でAzure 上のGfarmスプールサーバ(8ホスト)からの読み出し

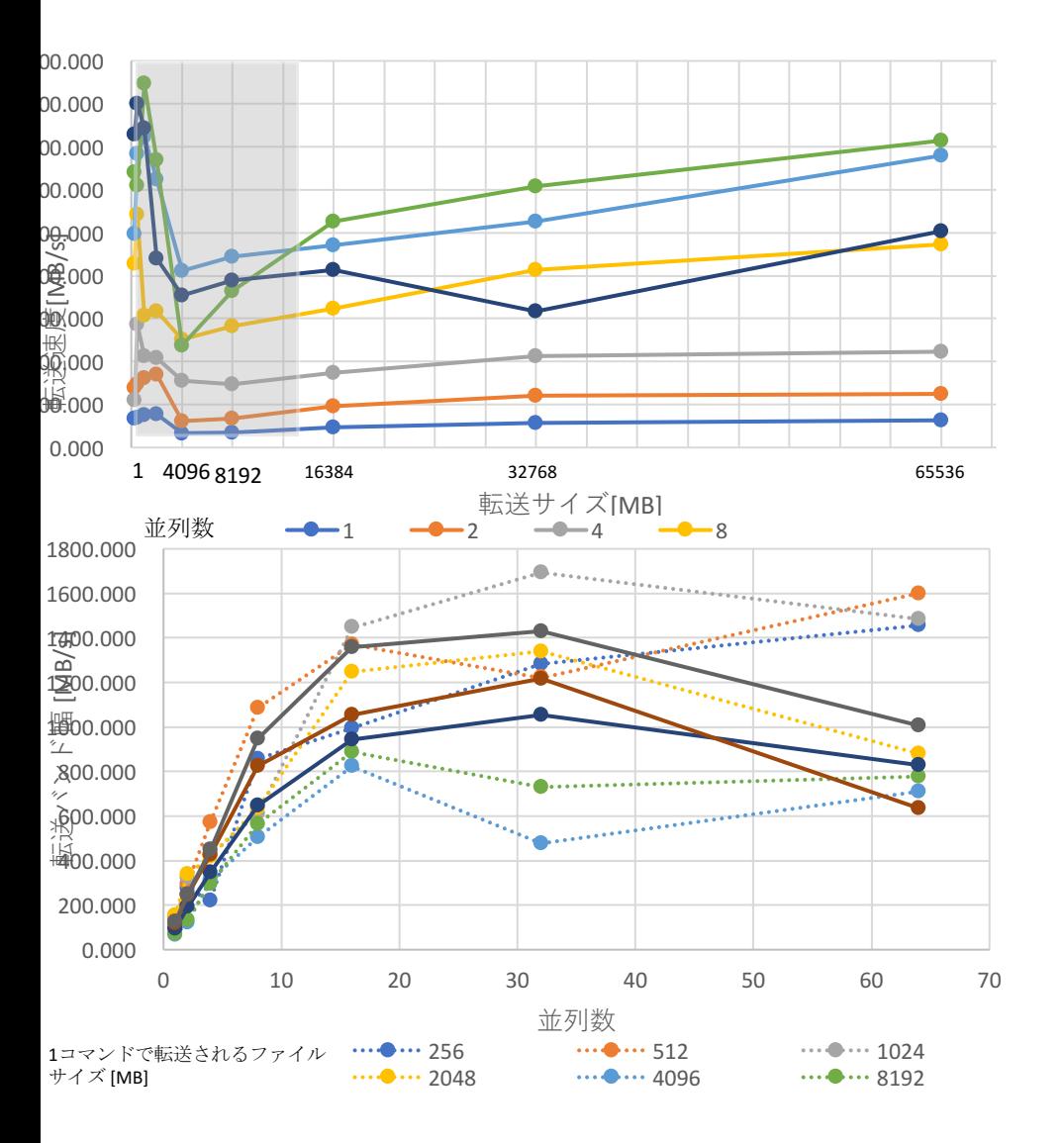

- 横軸が「1コマンドで転送されるファイル サイズ」と「並列数」のグラフを作成
- 1つのコマンドで実⾏するファイルサイズ は16GB以上のサステインな帯域を採用す る。(グラフの灰色部分、点線は採用しな い)
- 32並列で最⼤ 1430MB/sec
- 64並列では最⼤1006MB/secであり、32並 列より転送バンド幅は低下している。

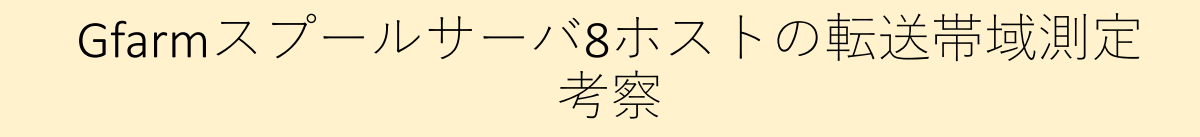

- 書き込み最大: 16並列の962MB/sec
	- 16並列の場合にはGfarmスプールサーバ1ホストあたり2並列x 8ホストであるが、 Gfarmスプールサーバ1ホストの計測では2並列、 64GBで200MB/secで ていた。
	- Gfarmスプールサーバ1ホスト200MB/sec x 8ホスト= 1600MB/sec出てもよいと考えられるが962MB/secにとどまっている。
	- クライアントサーバー間のネットワーク帯域は、実測値で16Gbps(2000MB/sec)なのでこれがボトルネックになっているとは考えられない。
	- どこでボトルネックになているかは現在のところ不明で今後の課題となっている。
- 読み出し最⼤: 32並列の1430MB/sec
	- 32並列の場合にはGfarmスプールサーバ1ホストあたり4並列x8ホストであるが、 Gfarmスプールサーバ1ホストの計測では4並列、64GBで432MB/secで ていた。
	- Gfarmスプールサーバ1ホスト432MB/sec x 8ホスト= 3456MB/sec出てもよいと考えられるが、1つのAzure VMから出ていくデータの2Gbps(250MB/sec) x 8 ホスト = 2000MB/secの帯域制限までも利用できていない。
	- クライアントサーバー間のネットワーク帯域は、実測値で16Gbps(2000MB/sec)までも利用できていない。
	- どこでボトルネックになているかは現在のところ不明で今後の課題となっている。
- **実は、、、同じクラスのインスタンスでも異なるプロセッサが採用されていた。**
- **プロセッサによって性能差が発生していた(遅いgfsdが3台あった!)**
- **カーネル更新によって性能を均等化できそう。**
- **再計測を予定**
- **山あり谷ありでしたが、クラウドは技術的には実用可能。かつアーカイブ向けのクラウドストレージも実用段階に突入。**
- **あとは予算の年度区切り問題が解決してくれれば。。。。**
- **階層化とクラウドを活用できれば、、、、**
	- **各計算機センターからこれまで以上に高速なデータ保存が可能**
	- **提供容量をフレキシブルに調整可能**
	- **より安全なデータ多重化サービスの提供**